## Titel der Arbeit

Untertitel (auch uber mehrere Zeilen) ¨

#### Diplomarbeit

zur Erlangung des akademischen Grades eines Magisters / einer Magistra der Sozial- und Wirtschaftswissenschaften

eingereicht bei Herrn / Frau Titel Vorname Zuname Institut für ... Fakultät für Volkswirtschaft und Statistik der Leopold-Franzens Universität Innsbruck

> von mein Titel Vorname Zuname ev. Adresse

Innsbruck, Monat Jahr

#### Eidesstattliche Erklärung

Ich erkläre hiermit an Eides Statt, dass ich die vorliegende Diplomarbeit selbständig angefertigt habe. Die aus fremden Quellen direkt oder indirekt übernommenen Gedanken sind als solche kenntlich gemacht.

Die Arbeit wurde bisher weder in gleicher noch in ähnlicher Form einer anderen Prüfungsbehörde vorgelegt und auch noch nicht veröffentlicht.

Unterschrift: 

Innsbruck, am: 

# Inhaltsverzeichnis

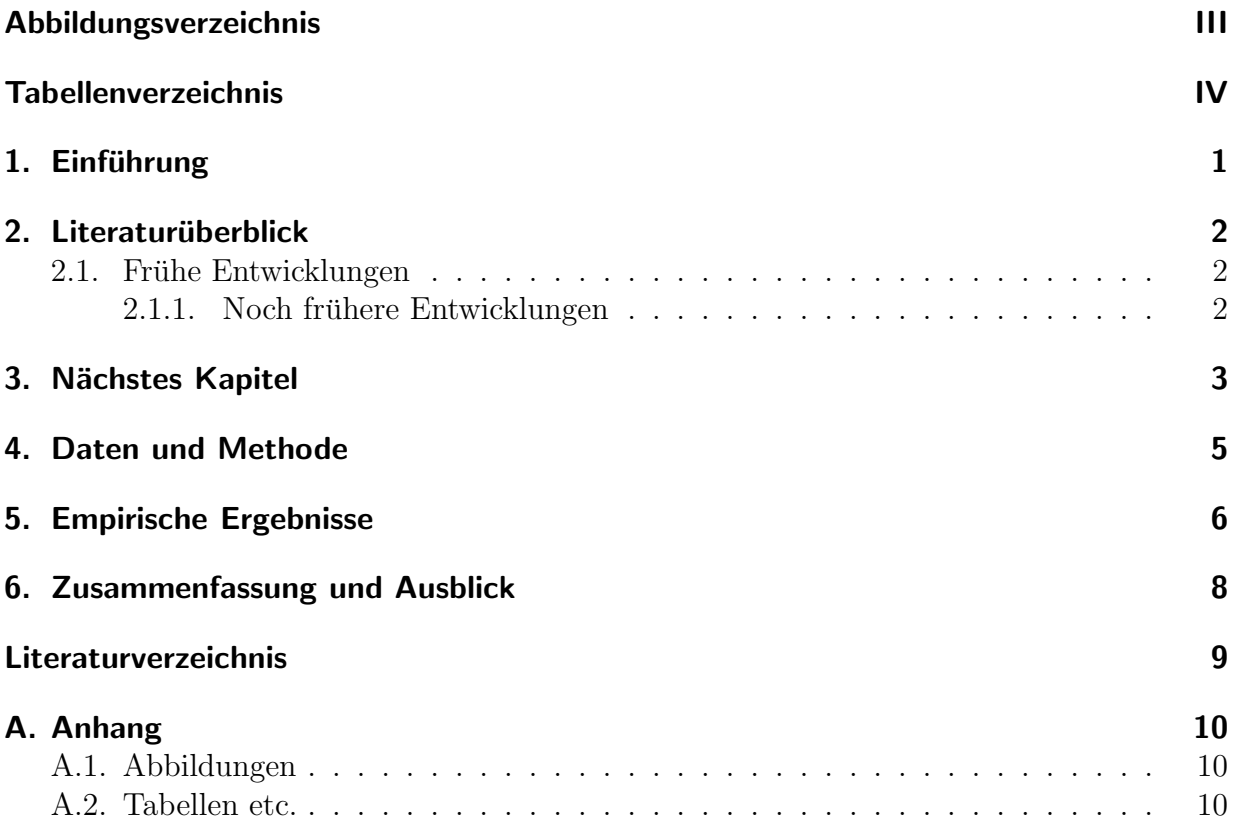

# <span id="page-3-0"></span>Abbildungsverzeichnis

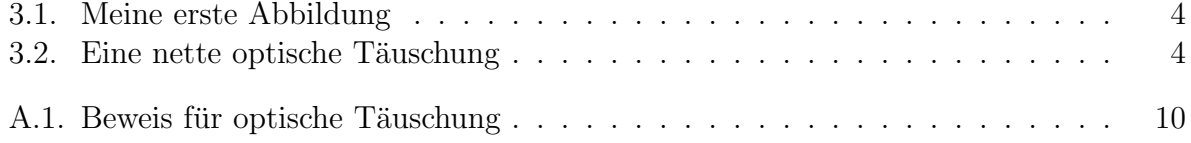

# <span id="page-4-0"></span>Tabellenverzeichnis

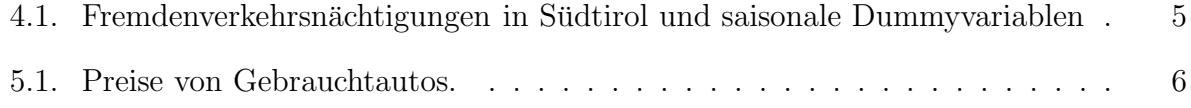

## <span id="page-5-0"></span>1. Einführung

"Premature optimization is the root of all evil." (Donald Knuth)

Lorem ipsum dolor sit amet, consectetur adipisici elit, sed eiusmod tempor incidunt ut labore et dolore magna aliqua. Ut enim ad minim veniam, quis nostrud exercitation ullamco laboris nisi ut aliquid ex ea commodi consequat. Quis aute iure reprehenderit in voluptate velit esse cillum dolore eu fugiat nulla pariatur. Excepteur sint obcaecat cupiditat non proident, sunt in culpa qui officia deserunt mollit anim id est laborum.

## <span id="page-6-0"></span>2. Literaturüberblick

Eine Forschungsfrage muß/sollte in ein Forschungsthema eingebettet sein. Deshalb sollte auf jeden Fall eine Positionierung des eigenen Ansatzes in der relevanten Forschungs-Literatur vorgenommen werden. Dies geschieht häufig in der Einleitung oder einem eigenen Kapitel der Arbeit.

Für Zitate empfiehlt sich die Verwendung von BibT<sub>F</sub>X, zum Beispiel [Ziliak \(2008](#page-13-1)), oder mit Seitenangabe [Janeway \(2009,](#page-13-2) 142) . . . , bzw. in Klammern (siehe z.B. [Maddala and Lahiri,](#page-13-3) [2009;](#page-13-3) [Greene](#page-13-4), [2007;](#page-13-4) [Cameron and Trivedi](#page-13-5), [2005\)](#page-13-5).

#### <span id="page-6-2"></span><span id="page-6-1"></span>2.1. Frühe Entwicklungen

#### 2.1.1. Noch frühere Entwicklungen

[Singh \(2010\)](#page-13-6) schreibt

"Nam liber tempor cum soluta nobis eleifend option congue nihil imperdiet doming id quod mazim placerat facer possim assum. Lorem ipsum dolor sit amet, consectetuer adipiscing elit, sed diam nonummy nibh euismod tincidunt ut laoreet dolore magna aliquam erat volutpat. Ut wisi enim ad minim veniam, quis nostrud exerci tation ullamcorper suscipit lobortis nisl ut aliquip ex ea commodo consequat."

### <span id="page-7-0"></span>3. Nächstes Kapitel

Duis autem vel eum iriure dolor in hendrerit in vulputate velit esse molestie consequat, vel illum dolore eu feugiat nulla facilisis.

$$
-bY_t + C_t - a = u_t
$$

$$
Y_t - C_t - I_t = 0
$$

or in matrix notation

$$
\begin{pmatrix} -b & +1 \ +1 & -1 \end{pmatrix} \begin{pmatrix} Y_t \\ C_t \end{pmatrix} + \begin{pmatrix} -1 & 0 \\ 0 & -1 \end{pmatrix} \begin{pmatrix} a \\ I_t \end{pmatrix} = \begin{pmatrix} u_t \\ 0 \end{pmatrix}
$$

At vero eos et accusam et justo duo dolores et ea rebum. Stet clita kasd gubergren, no sea takimata sanctus est Lorem ipsum dolor sit amet. Lorem ipsum dolor sit amet, consetetur sadipscing elitr, sed diam nonumy eirmod tempor invidunt ut labore et dolore magna aliquyam erat, sed diam voluptua. At vero eos et accusam et justo duo dolores et ea rebum. Stet clita kasd gubergren, no sea takimata sanctus est.

Abbildung [3.1](#page-8-0) zeigt . . . Lorem ipsum dolor sit amet. Lorem ipsum dolor sit amet, consetetur sadipscing elitr, At accusam aliquyam diam diam dolore dolores duo eirmod eos erat, et nonumy sed tempor et et invidunt justo labore Stet clita ea et gubergren, kasd magna no rebum. sanctus sea sed takimata ut vero voluptua. est Lorem ipsum dolor sit amet. Lorem ipsum dolor sit amet, consetetur sadipscing elitr, sed diam nonumy eirmod tempor invidunt ut labore et dolore magna aliquyam erat.

#### 3. Nächstes Kapitel

<span id="page-8-0"></span>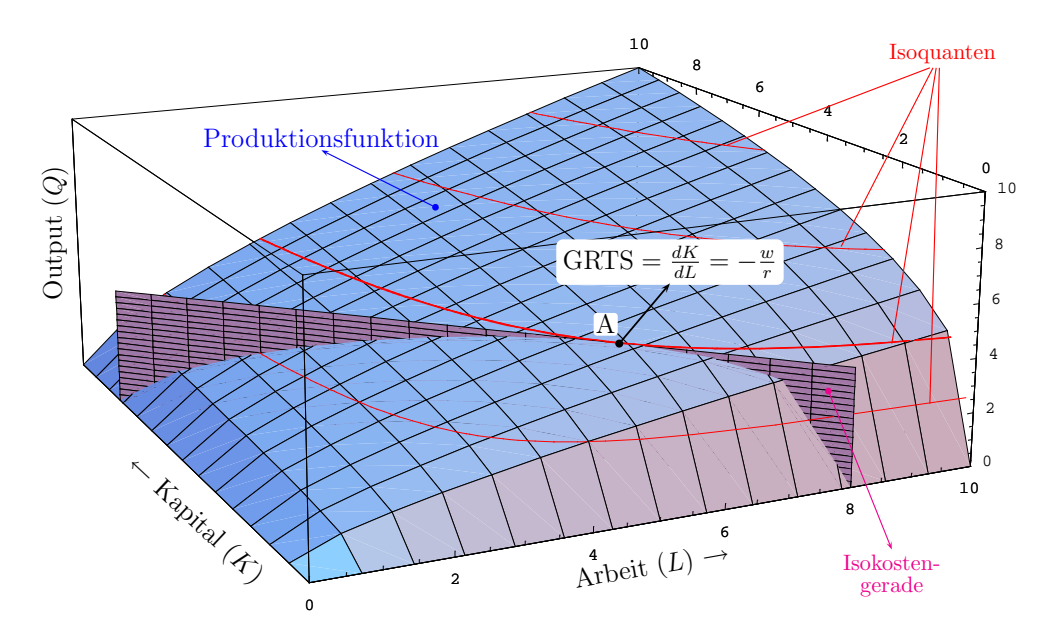

<span id="page-8-1"></span>Abbildung 3.1.: Meine erste Abbildung

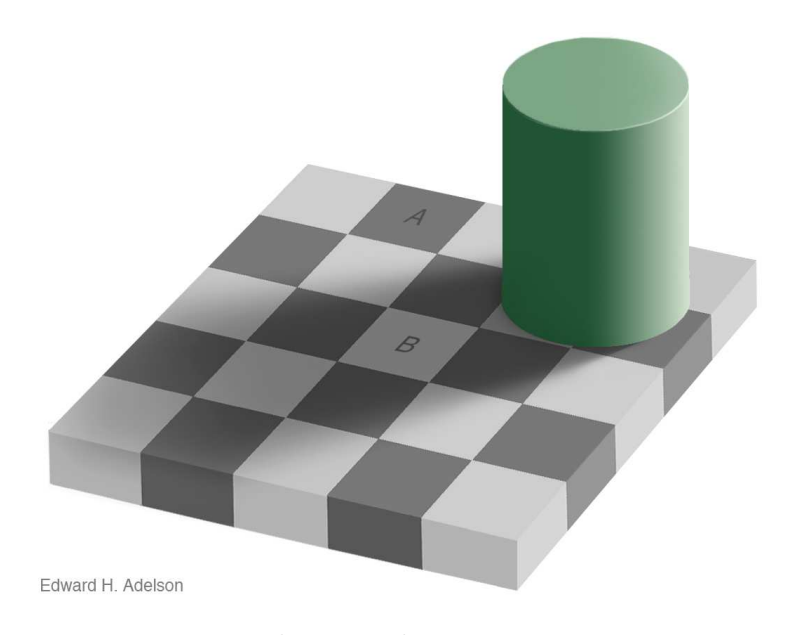

Abbildung 3.2.: Eine nette optische Täuschung

Ob Sie es glauben oder nicht, die Flächen A und B in Abbildung [3.2](#page-8-1) sind gleich hell ..., für einen Beweis siehe Abbildung [A.1](#page-14-3) (Anhang, Seite [10\)](#page-14-3).

Lorem ipsum dolor sit amet. Lorem ipsum dolor sit amet, consetetur sadipscing elitr ...

### <span id="page-9-0"></span>4. Daten und Methode

Sanctus sea sed takimata ut vero voluptua. est Lorem ipsum dolor sit amet. Lorem ipsum dolor sit amet, consetetur sadipscing elitr, sed diam nonumy eirmod tempor invidunt ut labore et dolore magna aliquyam erat.

<span id="page-9-1"></span>In Tabelle [4.1](#page-9-1) (Seite [5\)](#page-9-1) finden Sie ein Beispiel für eine einfache Tabelle.

| Datum  | Nächtigungen | Trend | Q2       | $\mathrm{Q}3$ | $\lambda 4$      |
|--------|--------------|-------|----------|---------------|------------------|
| 1995Q1 | 5978627      | 1     | 0        | 0             | $\left( \right)$ |
| 1995Q2 | 4853154      | 2     | 1        | 0             | 0                |
| 1995Q3 | 11779807     | 3     | 0        | 1             | 0                |
| 1995Q4 | 3400186      | 4     | 0        | 0             | 1                |
| 1996Q1 | 6641367      | 5     | 0        | 0             | 0                |
| 1996Q2 | 4518875      | 6     | 1        | 0             | 0                |
| 1996Q3 | 10863009     | 7     | 0        | 1             | 0                |
| 1996Q4 | 3250067      | 8     | $\Omega$ | 0             | 1                |
| 1997Q1 | 6510112      | 9     | 0        | 0             | 0                |
|        |              |       |          |               |                  |
| 2011Q4 | 4157558      | 68    | 0        | 0             | 1                |
| 2012Q1 | 7301631      | 69    | 0        | 0             | 0                |
| 2012Q2 | 5329928      | 70    | 1        | O             | ( )              |

Tabelle 4.1.: Fremdenverkehrsnächtigungen in Südtirol und saisonale Dummyvariablen

## <span id="page-10-0"></span>5. Empirische Ergebnisse

Es ist extrem schlechter Stil den Regressionsoutput von Programmen direkt in die Arbeit zu übernehmen, besser

> Preis = 23 521.484 − 2 757.766 Alter  $(385.394)$ \*\*\*  $(128.276)$ \*\*\*  $R^2 = 0.887$ ,  $s = 1367.299$ ,  $n = 61$ (Standardfehler in Klammern) \*...  $p < 0.1$ , \*\*...  $p < 0.05$ , \*\*\*...  $p < 0.01$

<span id="page-10-1"></span>oder noch besser wie in Tabelle [5.1](#page-10-1)

| Abh.Var.: Preis | 1)                          | $\left( 2\right)$           | $\left(3\right)$          |
|-----------------|-----------------------------|-----------------------------|---------------------------|
| Const.          | 23183.613***<br>(377.445)   | 23521.484***<br>(385.394)   | 20460.096***<br>(435.275) |
| Alter           | $-2202.768***$<br>(217.994) | $-2757.766***$<br>(128.276) |                           |
| km.             | $-0.022**$<br>(0.007)       |                             | $-0.081***$<br>(0.006)    |
| R-squared<br>N  | 0.902<br>61                 | 0.887<br>61                 | 0.731<br>61               |

Tabelle 5.1.: Preise von Gebrauchtautos.

Duis autem vel eum iriure dolor in hendrerit in vulputate velit esse molestie consequat, vel illum dolore eu feugiat nulla facilisis.

#### 5. Empirische Ergebnisse

At vero eos et accusam et justo duo dolores et ea rebum. Stet clita kasd gubergren, no sea takimata sanctus est Lorem ipsum dolor sit amet. Lorem ipsum dolor sit amet, consetetur sadipscing elitr, sed diam nonumy eirmod tempor invidunt ut labore et dolore magna aliquyam erat, sed diam voluptua. At vero eos et accusam et justo duo dolores et ea rebum. Stet clita kasd gubergren, no sea takimata sanctus est Lorem ipsum dolor sit amet. Lorem ipsum dolor sit amet, consetetur sadipscing elitr, At accusam aliquyam diam diam dolore dolores duo eirmod eos erat, et nonumy sed tempor et et invidunt justo labore Stet clita ea et gubergren, kasd magna no rebum. sanctus sea sed takimata ut vero voluptua. est Lorem ipsum dolor sit amet. Lorem ipsum dolor sit amet, consetetur sadipscing elitr, sed diam nonumy eirmod tempor invidunt ut labore et dolore magna aliquyam erat.

## <span id="page-12-0"></span>6. Zusammenfassung und Ausblick

Consetetur sadipscing elitr, sed diam nonumy eirmod tempor invidunt ut labore et dolore magna aliquyam erat, sed diam voluptua. At vero eos et accusam et justo duo dolores et ea rebum. Stet clita kasd gubergren, no sea takimata sanctus est Lorem ipsum dolor sit amet. Lorem ipsum dolor sit amet, consetetur sadipscing elitr, sed diam nonumy eirmod tempor invidunt ut labore et dolore magna aliquyam erat, sed diam voluptua. At vero eos et accusam et justo duo dolores et ea rebum. Stet clita kasd gubergren, no sea takimata sanctus est Lorem ipsum dolor sit amet. Lorem ipsum dolor sit amet, consetetur sadipscing elitr, sed diam nonumy eirmod tempor invidunt ut labore et dolore magna aliquyam erat, sed diam voluptua. At vero eos et accusam et justo duo dolores et ea rebum. Stet clita kasd gubergren, no sea takimata sanctus est Lorem ipsum dolor sit amet.

### <span id="page-13-0"></span>Literaturverzeichnis

- <span id="page-13-5"></span>Cameron, A. C. and Trivedi, P. K. (2005), Microeconometrics: Methods and Applications, Cambridge University Press.
- <span id="page-13-4"></span>Greene, W. H. (2007), Econometric Analysis, 6th edn, Prentice Hall.
- <span id="page-13-2"></span>Janeway, W. (2009), 'Six impossible things before breakfast',  $Significance$  6(1), 28 – 31.
- <span id="page-13-3"></span>Maddala, G. S. and Lahiri, K. (2009), Introduction to Econometrics, 4 edn, Wiley.
- <span id="page-13-6"></span>Singh, R. (2010), 'Development of Least Squares: A Survey', The IUP Journal of Computational Mathematics, Vol. 3, No. 1, pp. 54-84, March 2010 .
- <span id="page-13-1"></span>Ziliak, S. T. (2008), 'Retrospectives: Guinnessometrics: The Economic Foundation of "Student's" t', Journal of Economic Perspectives 28, 199–216.

## <span id="page-14-1"></span><span id="page-14-0"></span>A. Anhang

#### A.1. Abbildungen

Lorem ipsum dolor sit amet, consetetur sadipscing elitr, At accusam aliquyam diam diam dolore dolores duo eirmod eos erat, et nonumy sed tempor et et invidunt justo labore Stet clita ea et gubergren, kasd magna no rebum.

<span id="page-14-3"></span>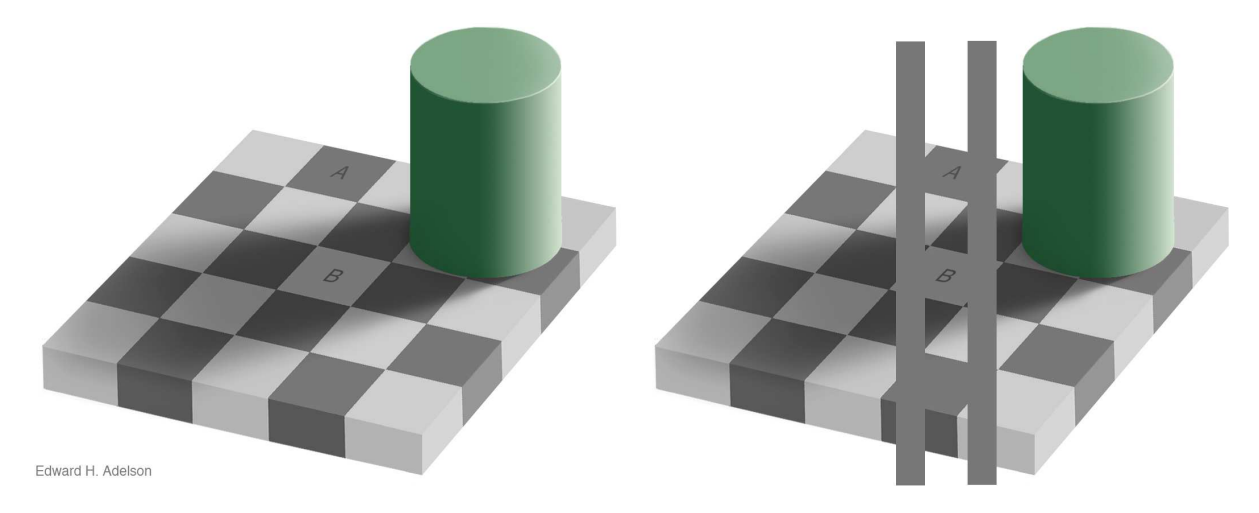

<span id="page-14-2"></span>Abbildung A.1.: Beweis für optische Täuschung

#### A.2. Tabellen etc.

Lorem ipsum dolor sit amet, consetetur sadipscing elitr, ...